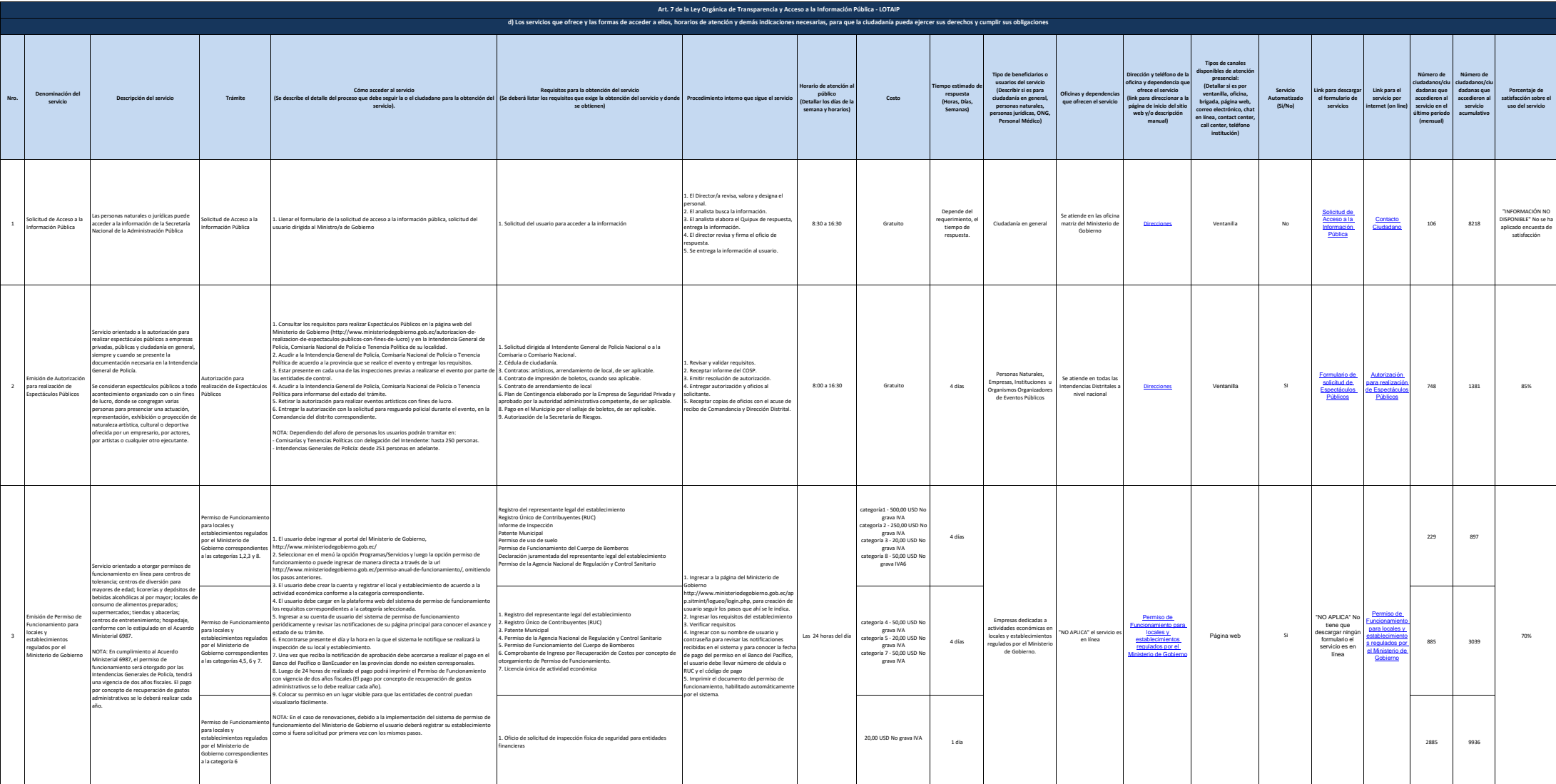

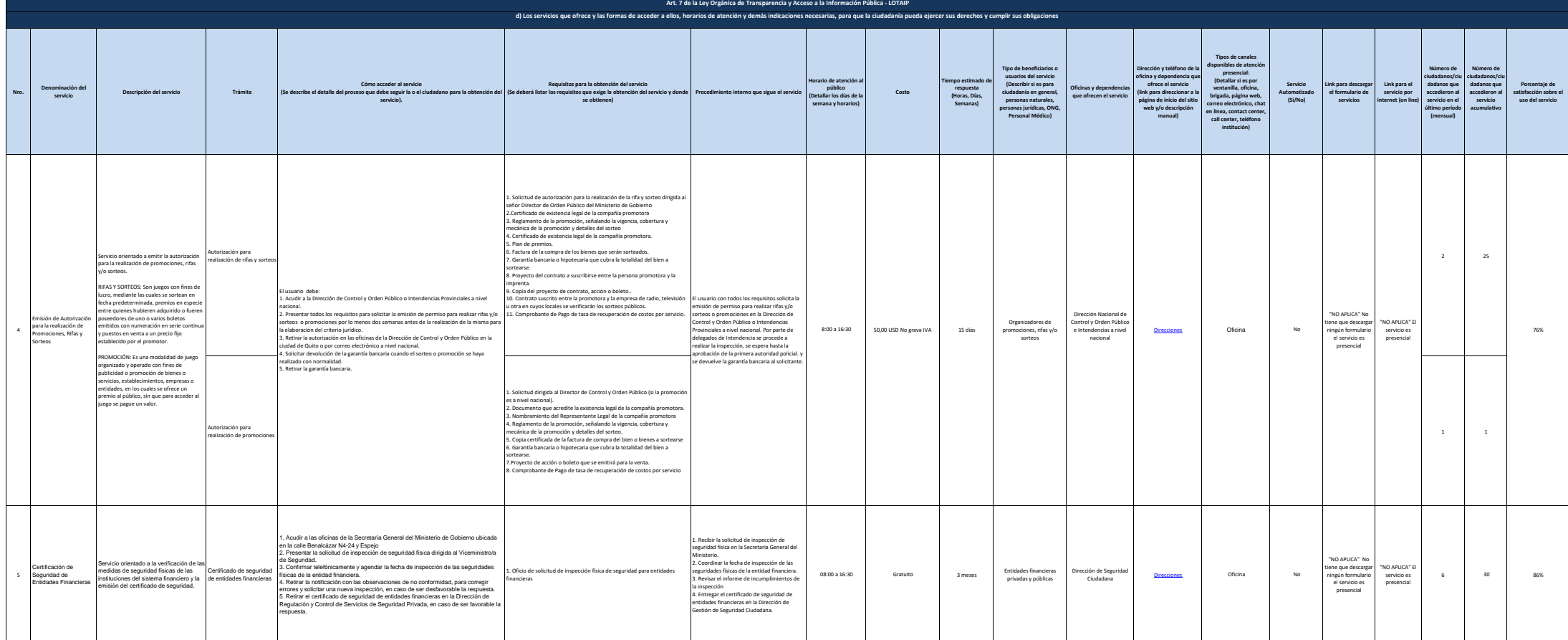

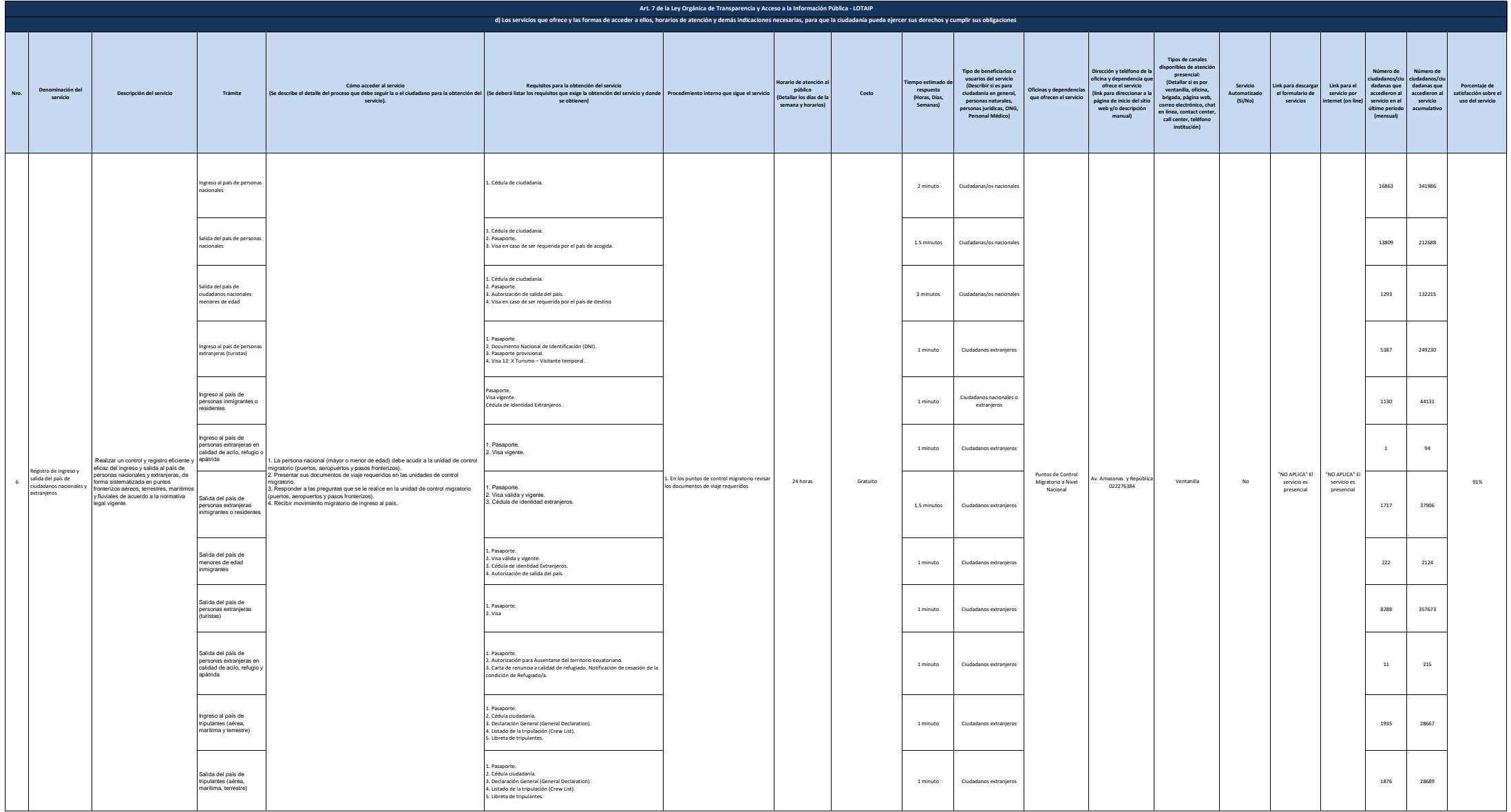

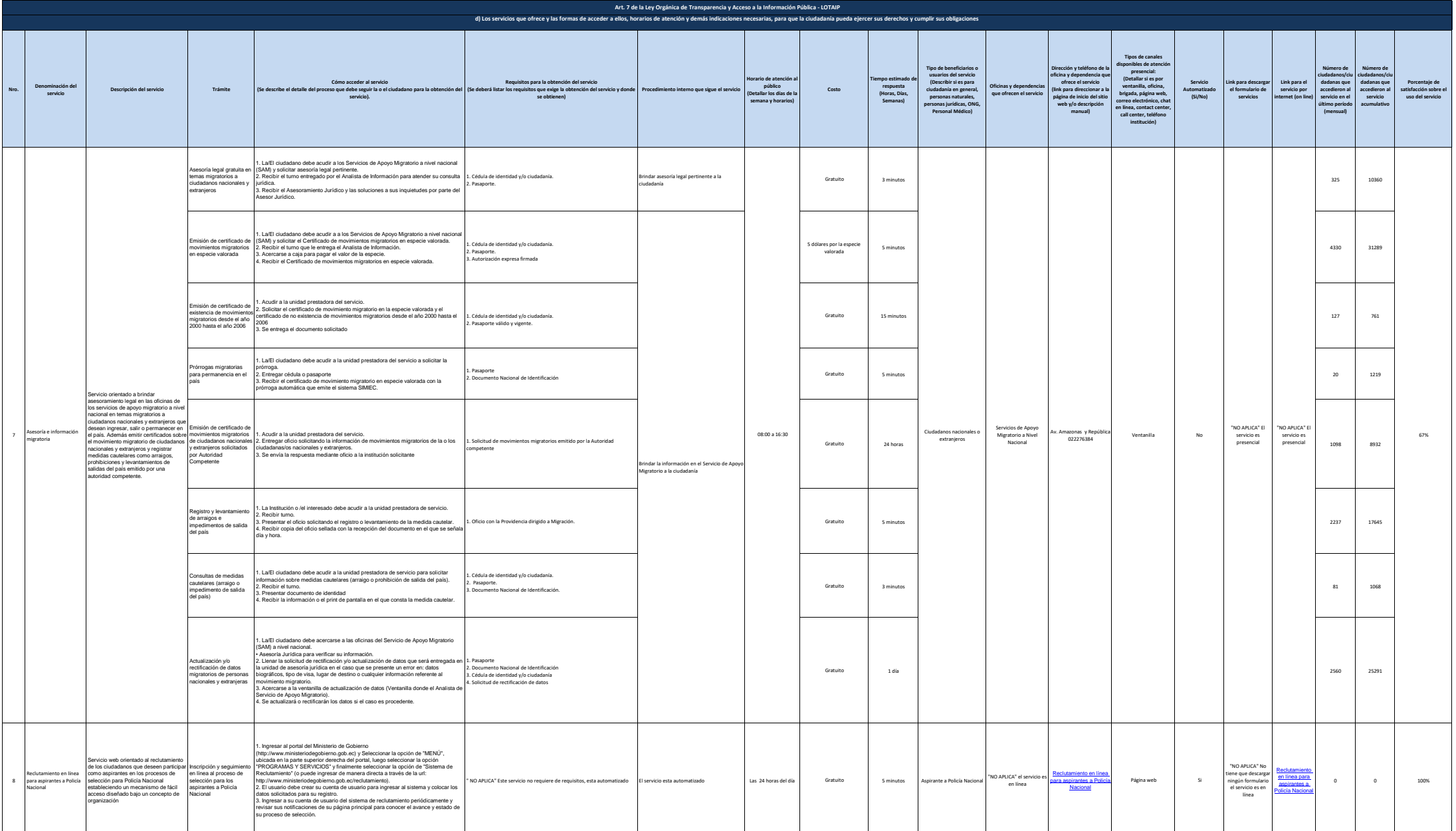

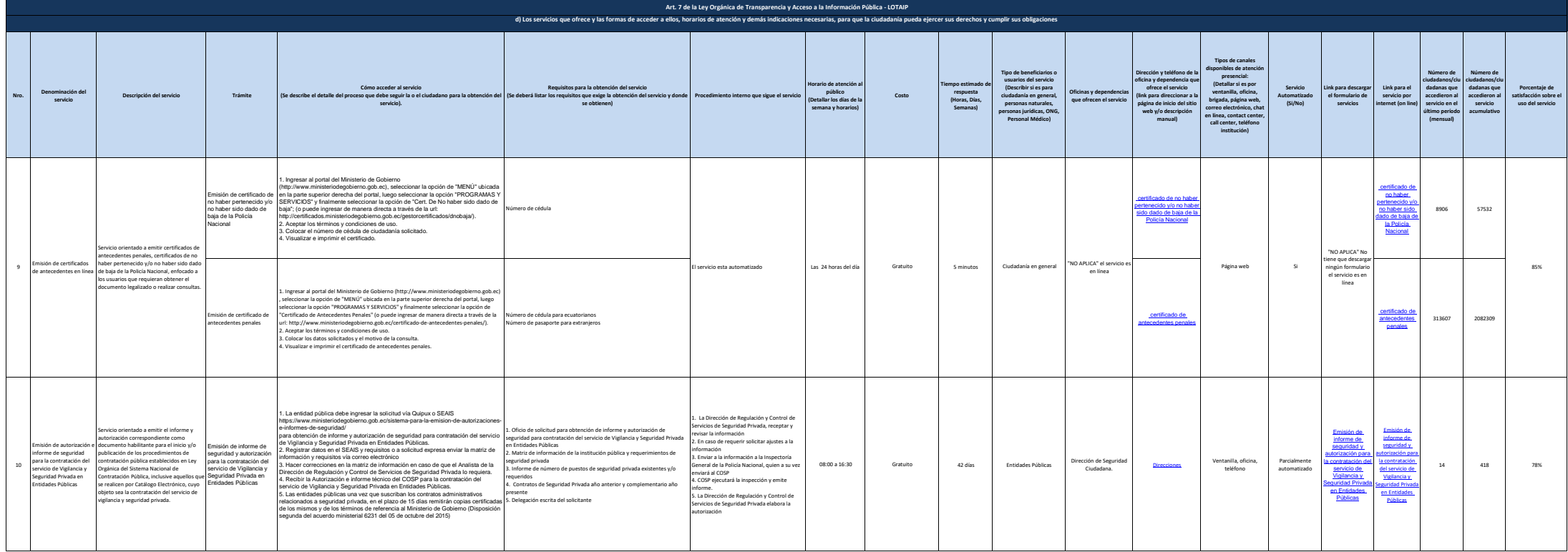

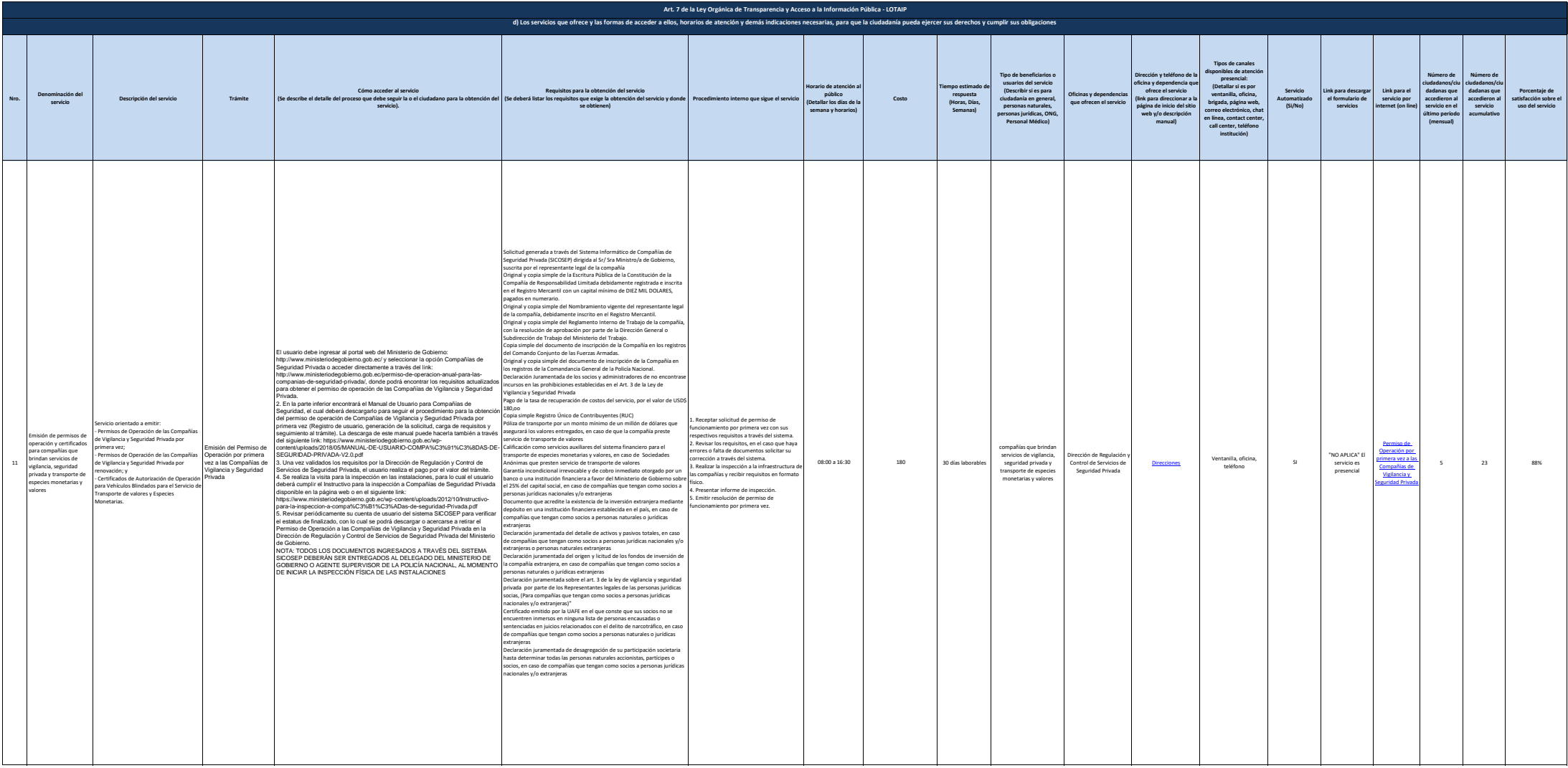

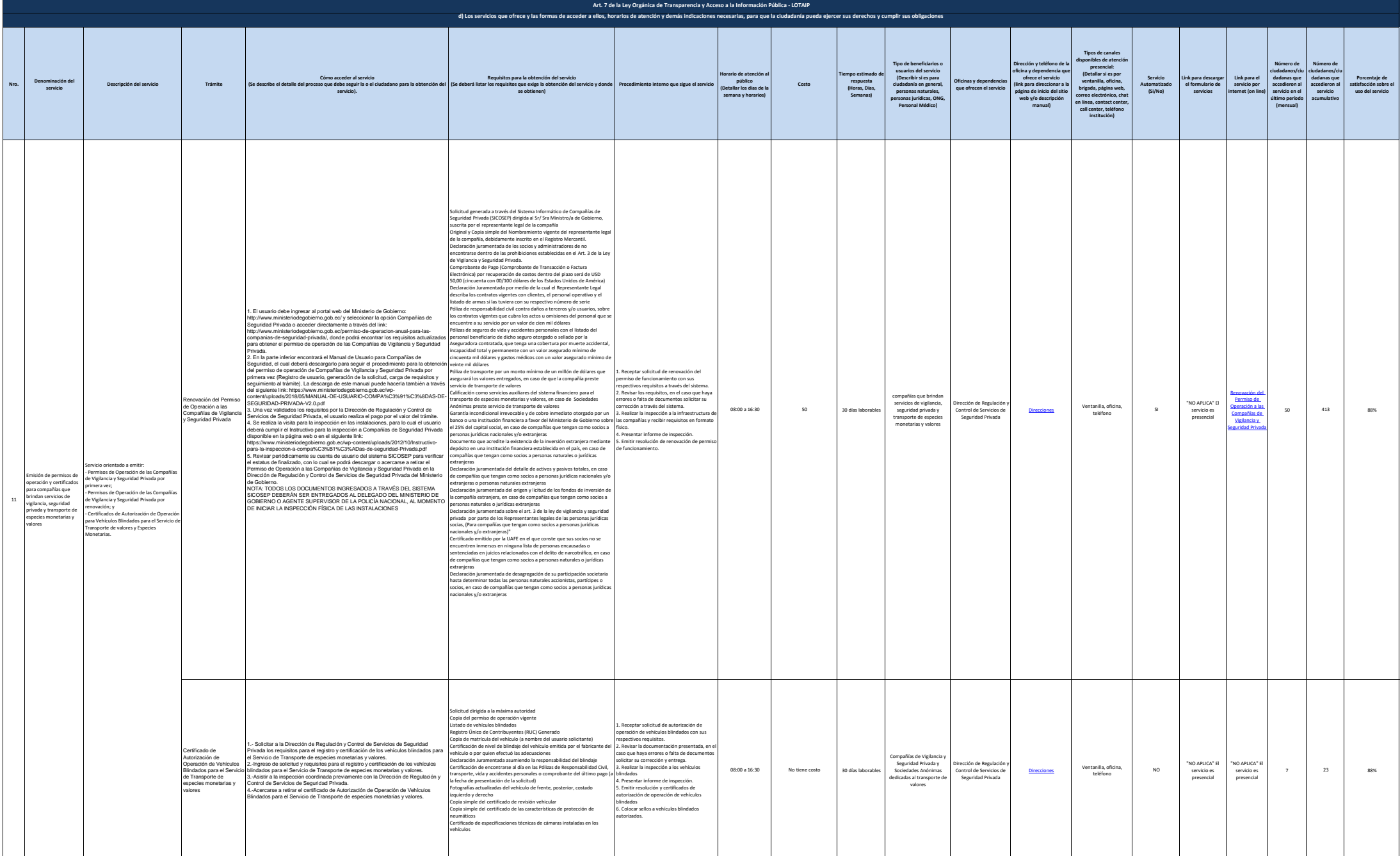

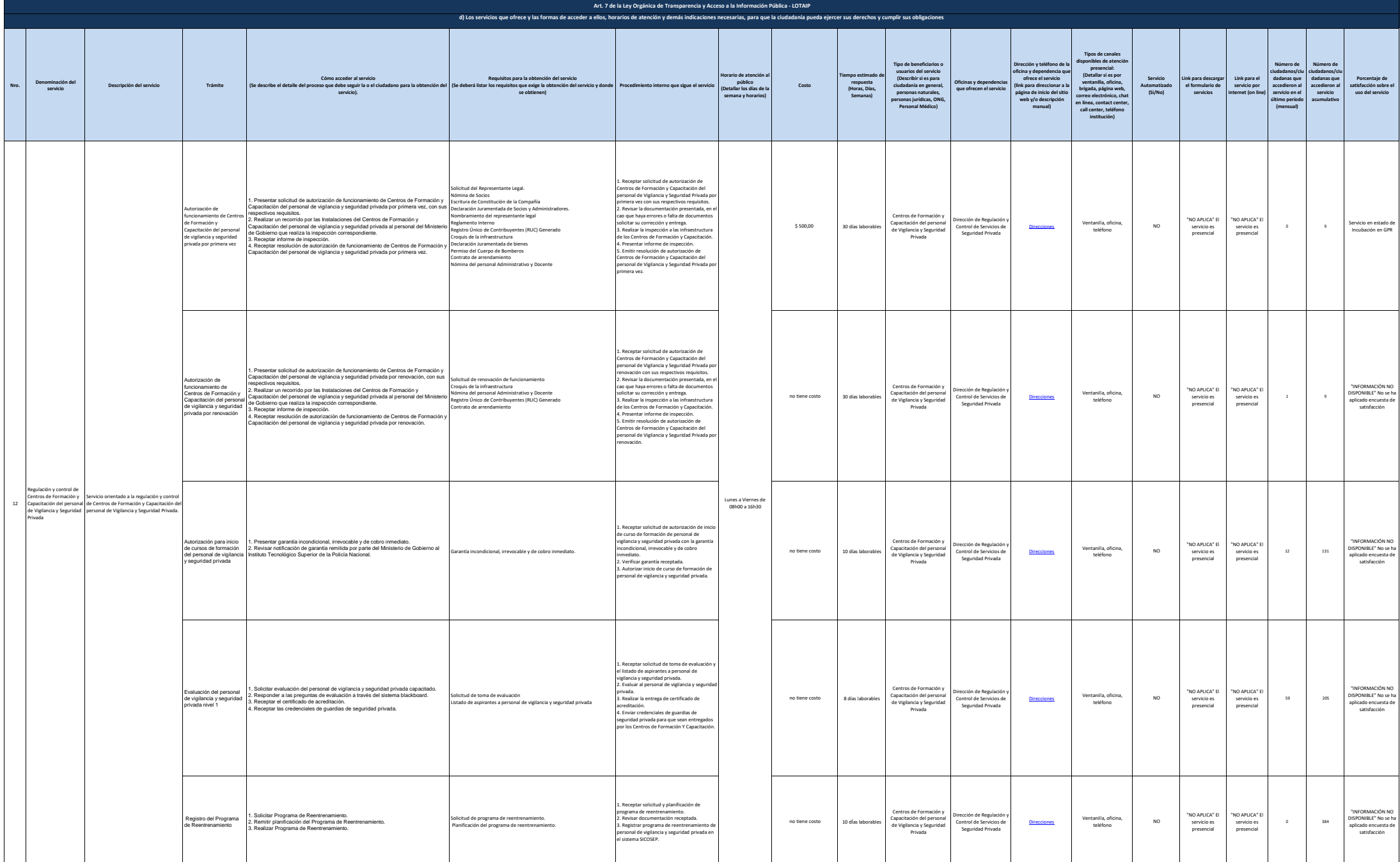

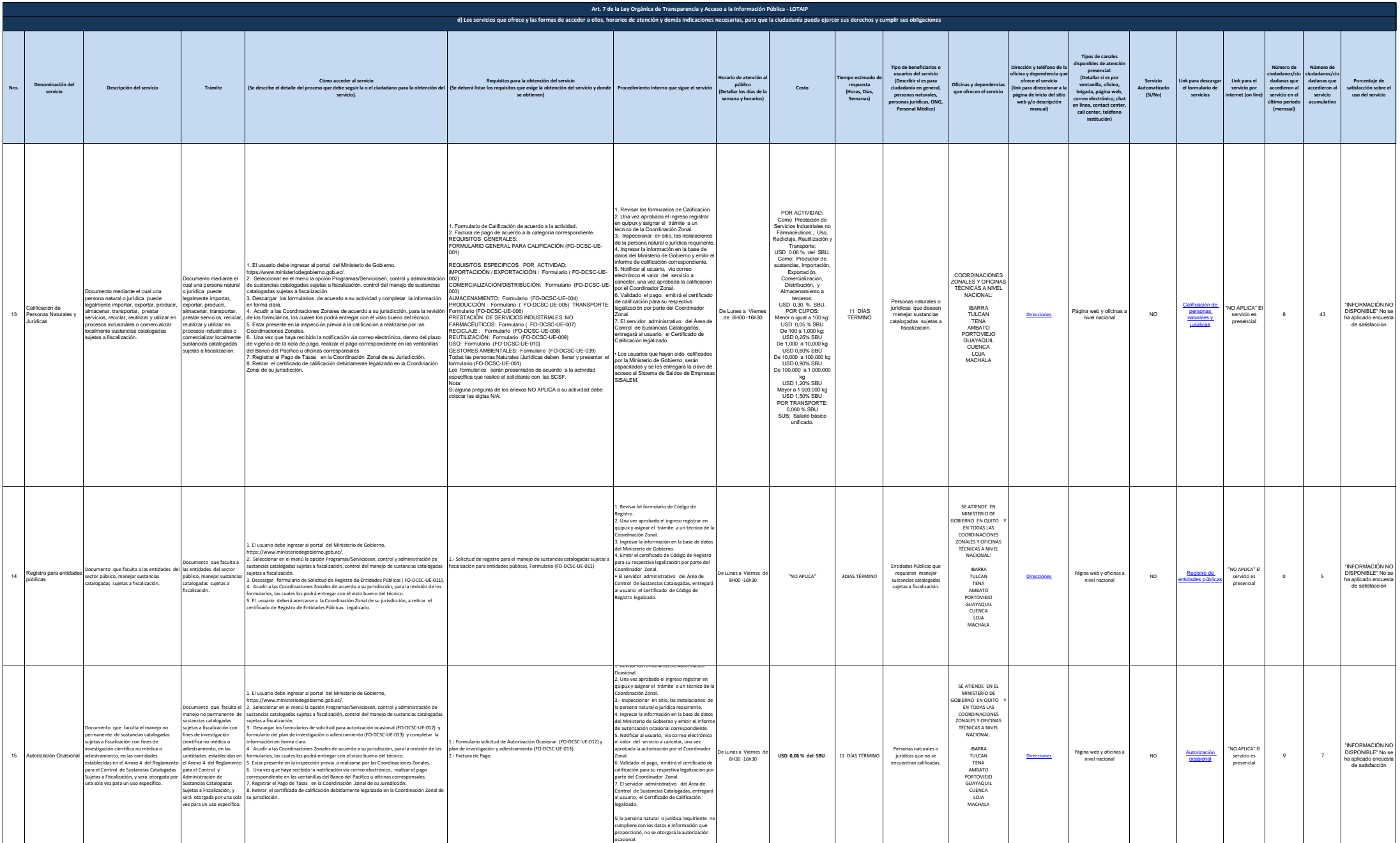

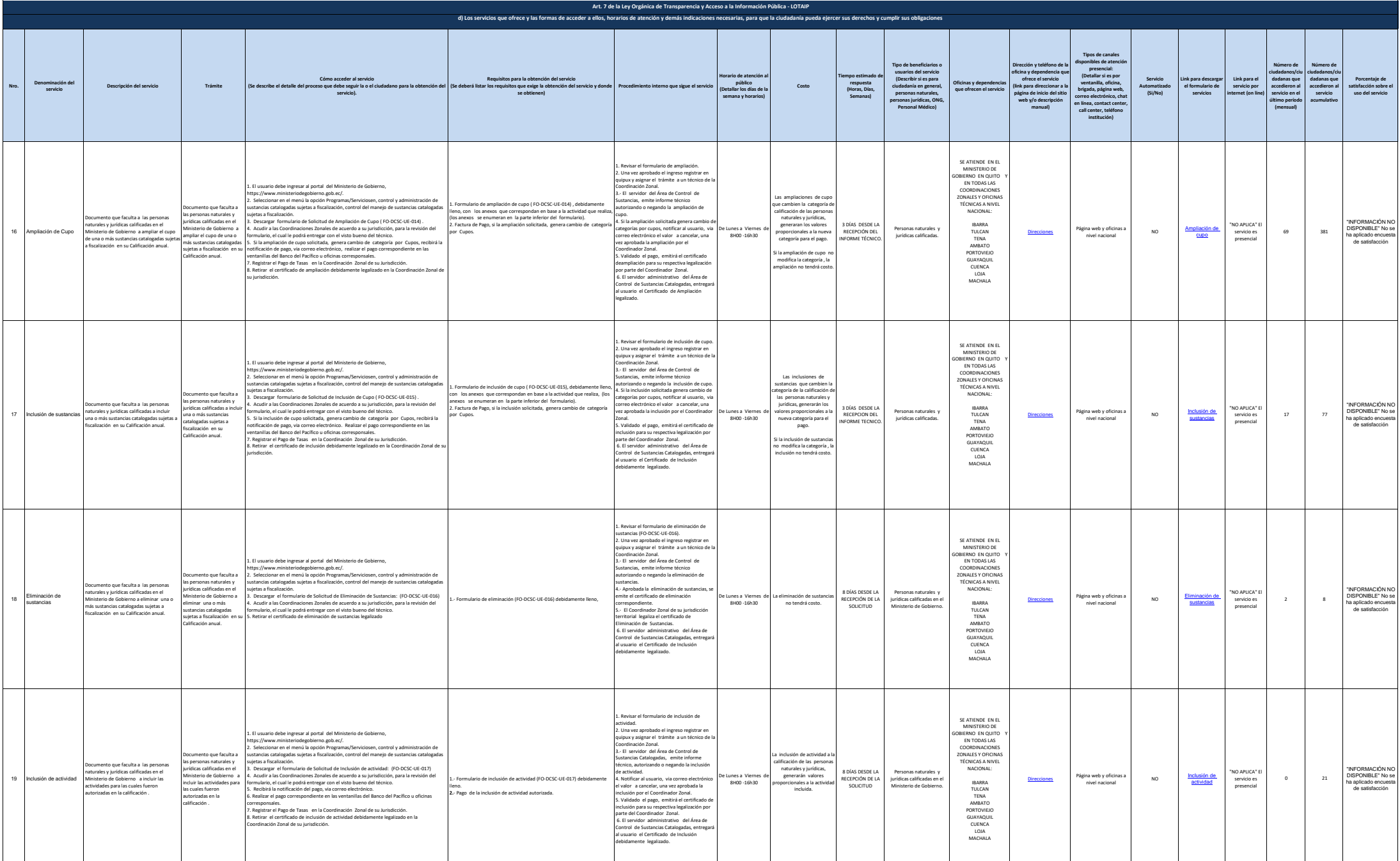

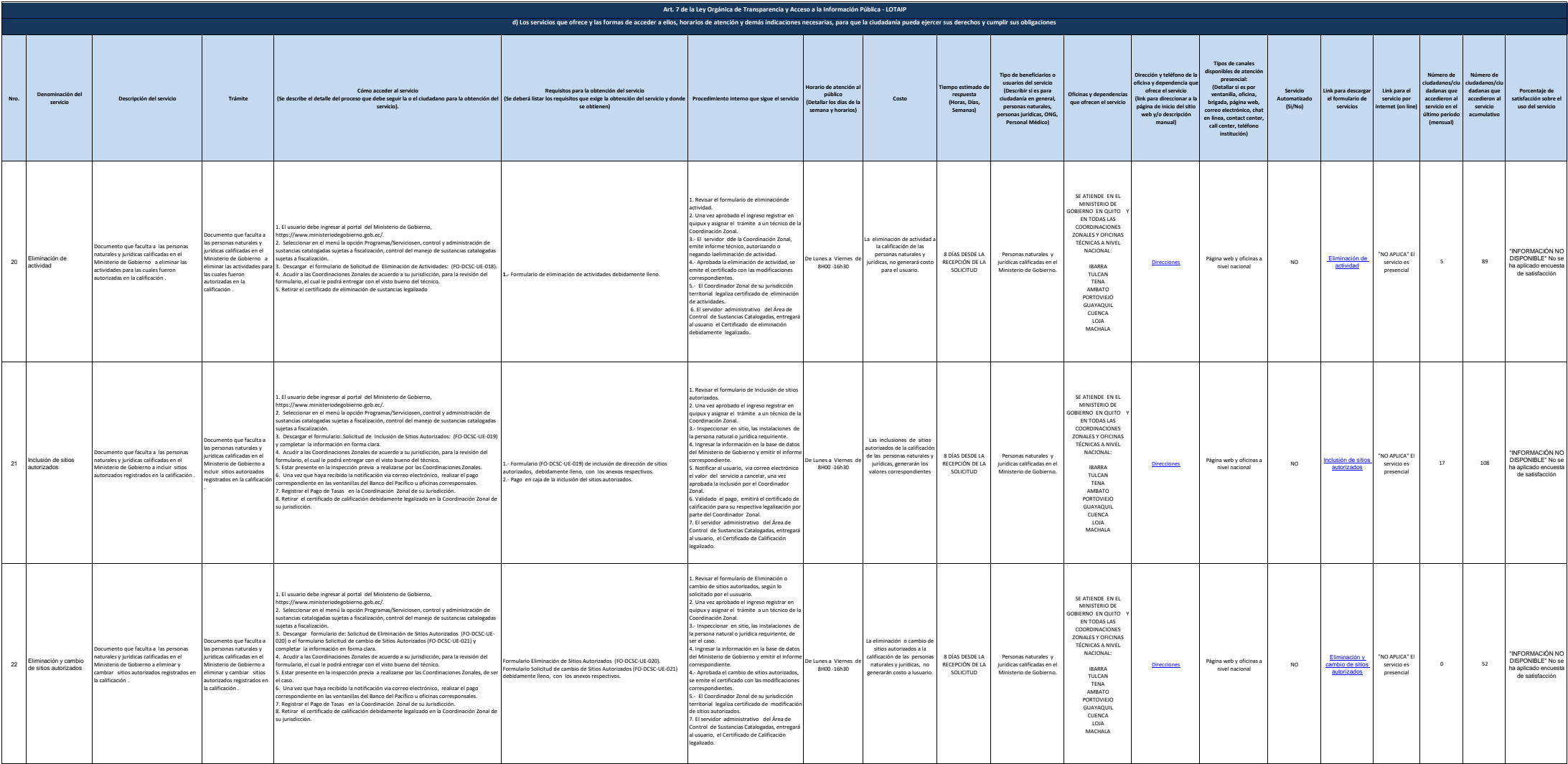

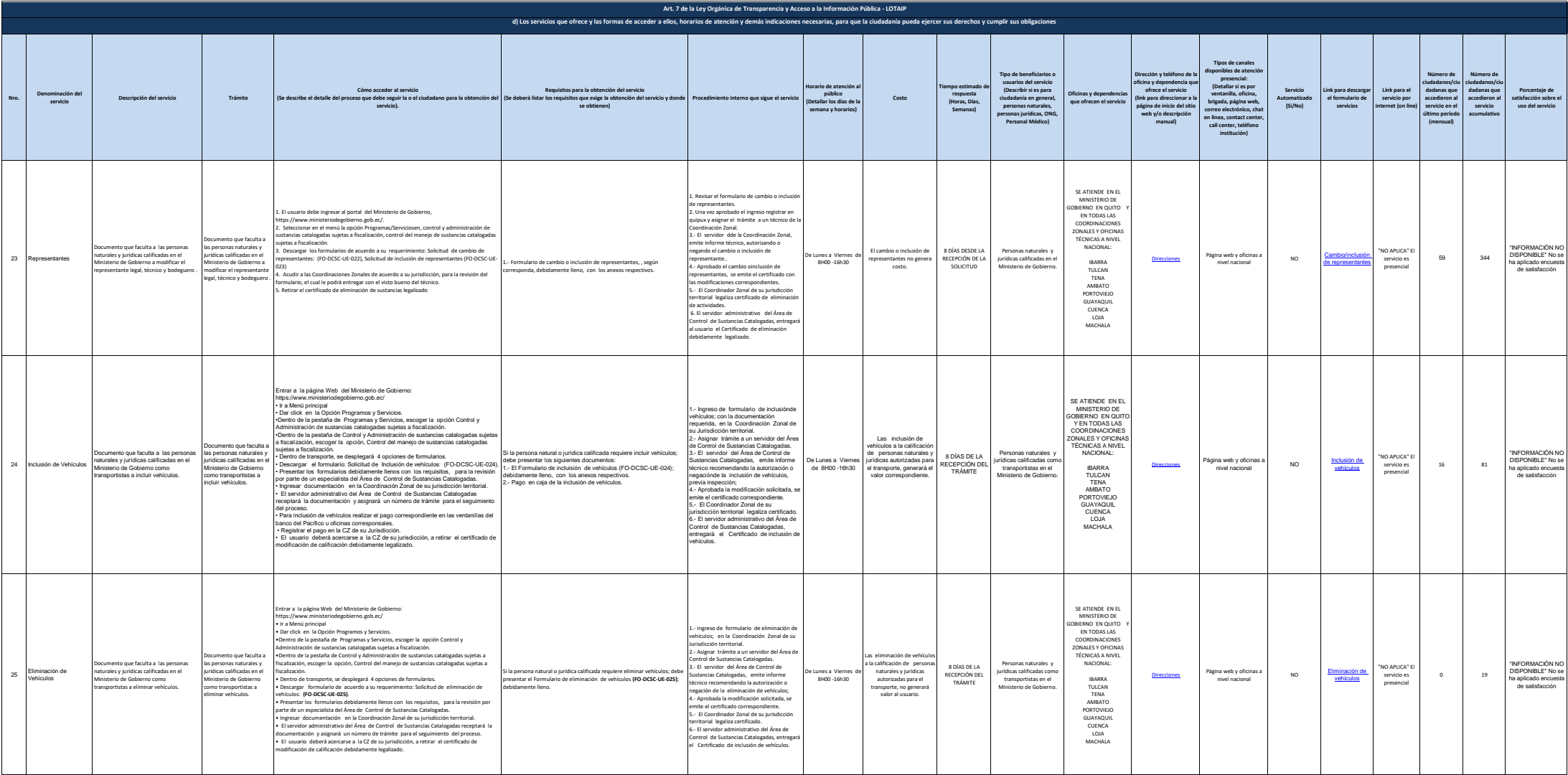

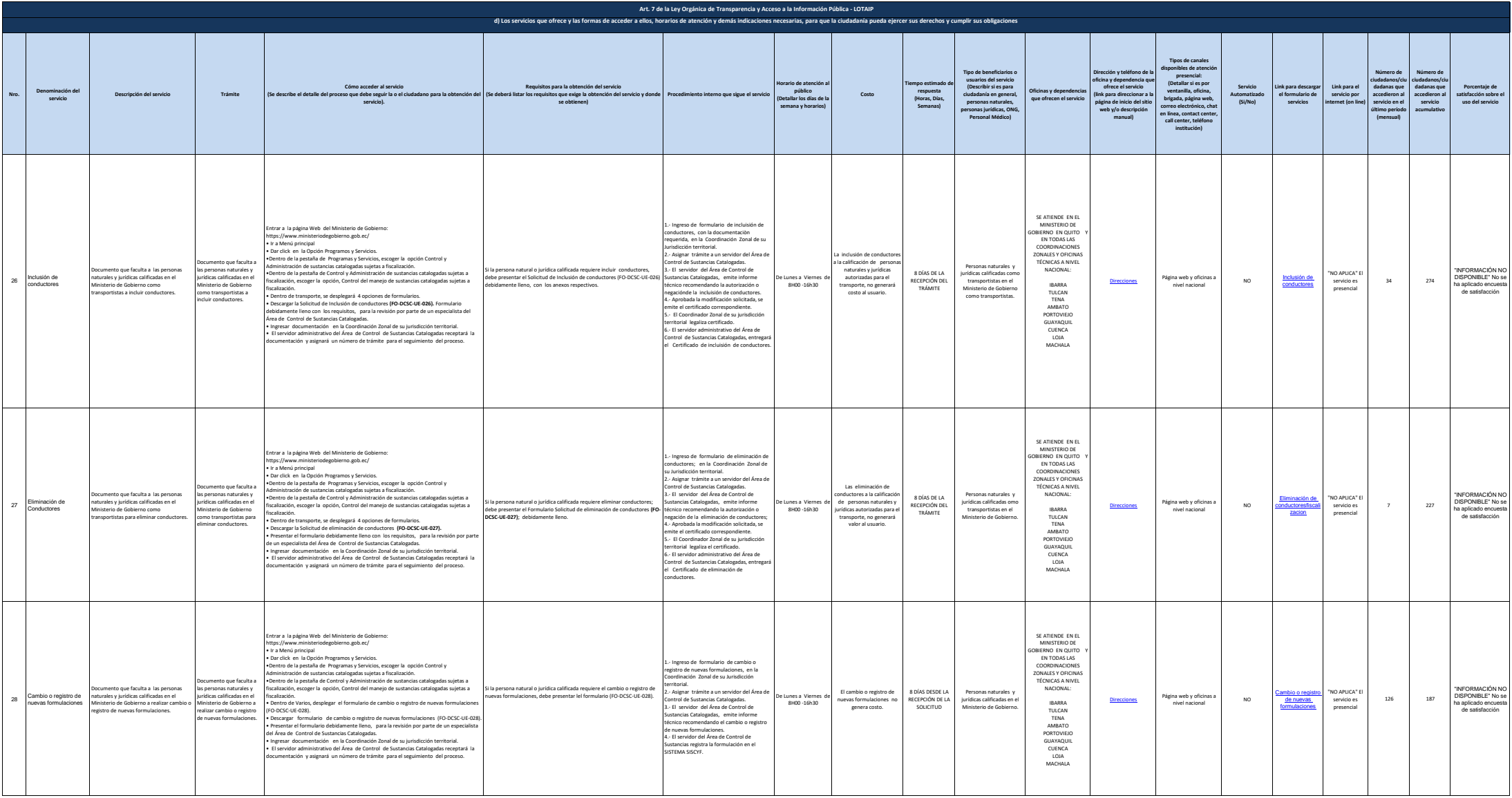

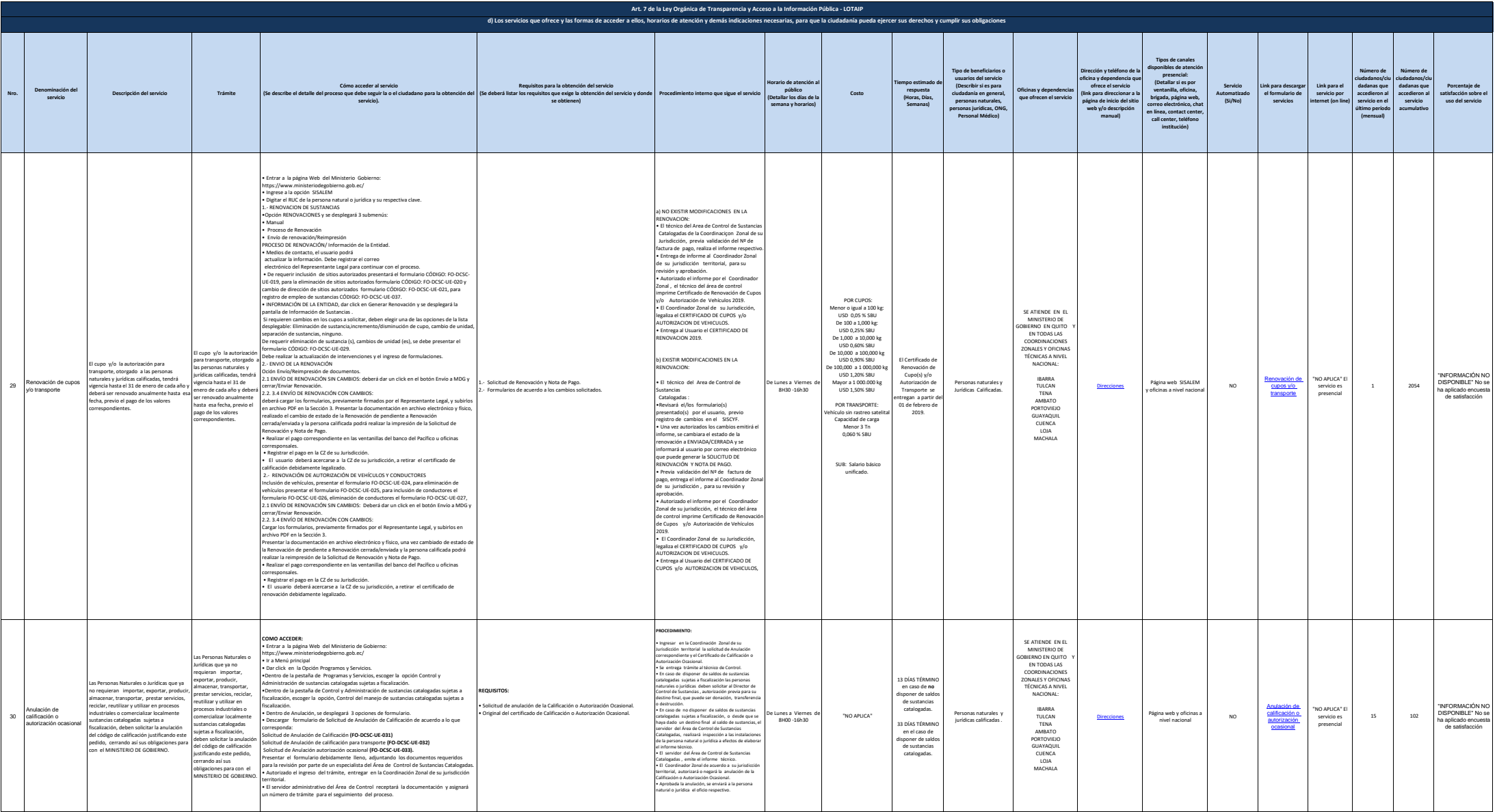

![](_page_14_Picture_1307.jpeg)

![](_page_15_Picture_940.jpeg)